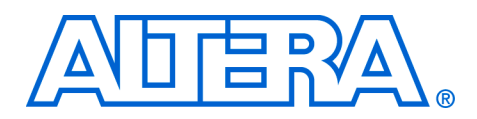

# **Nios PIO**

#### **January 2003, Version 3.1 Data Sheet**

## **General Description**

The Nios<sup>®</sup> parallel input/output (PIO) module is an Altera<sup>®</sup> SOPC Builder library component included in the Nios development kit. It is a 1 to 32-bit parallel I/O (input, output, and edge-capture). The SOPC Builder PIO library component has available system choices to define device logic and interface signals on the Nios development board. The PIO's Verilog HDL or VHDL source code is available for development and includes the necessary software subroutines for easy system integration.

## **Functional Description**

A parallel input/output (PIO) module is a memory-mapped interface between software and user-defined logic. The PIO has two distinct applications:

- Providing a PIO interface between software and user-defined logic that also resides within the same device.
- Providing a PIO interface between software and user peripheral logic that resides outside the device.

The following figures illustrate various 4-port PIO configurations. In [Figure 1](#page-0-0), the tri-state PIO includes bidirectional input/output ports. In [Figure 2 on page 2,](#page-1-0) the output-only PIO includes output-only ports. In [Figure 3 on page 2,](#page-1-1) the input-only PIO includes input-only ports.

### <span id="page-0-0"></span>*Figure 1. Tri-State PIO*

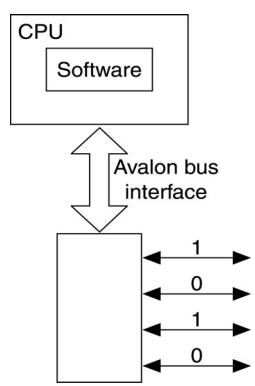

#### **Altera Corporation 1**

<span id="page-1-0"></span>*Figure 2. Output-Only PIO*

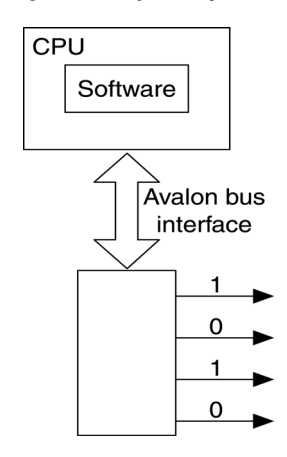

<span id="page-1-1"></span>*Figure 3. Input-Only PIO*

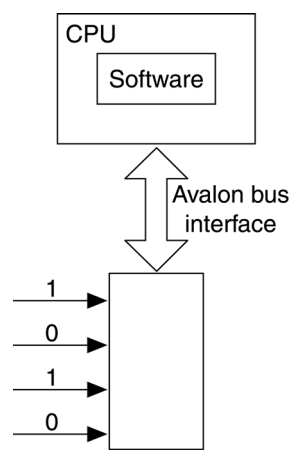

[Table 1](#page-2-0) lists and describes the PIO registers.

## **PIO Registers**

<span id="page-2-0"></span>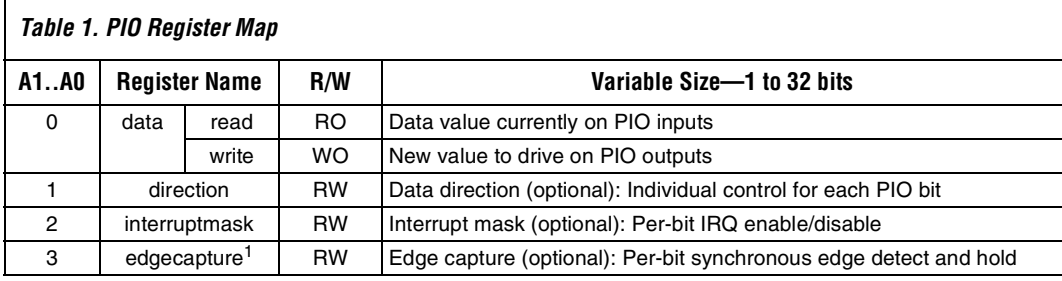

#### *Note*

(1) A write operation to the edgecapture register clears all bits in register 0.

### **data Register**

For an input-only PIO (when the PTF parameters has out and has tri are both set to 0), writing to the data register has no effect. For an outputonly PIO (when has\_in and has\_tri are both set to 0), reading from the data register produces an undefined result.

## **direction Register**

When the PTF parameter has  $\pm \tau i$  is set to 1, both the PIO's input ports and output ports connect to one pin with tri-state control on the device. The direction register controls the data direction for each PIO bit. When direction is set to 1, the corresponding PIO port's data direction is out. When direction is set to 0, the data direction is in.

At system reset, all direction register bits are set to 0. When has\_tri is 0, this register does not exist. For details, see ["has\\_tri" on page 6](#page-5-0).

## **interruptmask Register**

When a bit in the interruptmask register is set to 1, interrupts are enabled for the corresponding PIO port. The PTF parameter irq\_type determines how interrupts are generated based on PIO inputs. For details, see ["irq\\_type" on page 7](#page-6-0). If the PTF setting irq\_type is NONE, this register does not exist, because there are no interrupts to enable.

At system reset, the interruptmask register is all zeros, and interrupts are disabled for all PIO ports.

### <span id="page-3-0"></span>**edgecapture Register**

typedef volatile struct

If the PTF parameter edge\_type is set to RISING, FALLING, or ANY, the edgecapture register sets a bit to 1 to indicate when an edge was detected on the corresponding PIO input port. The edgecapture register's behavior depends on the edge\_type value. For details, see ["edge\\_type" on page 7.](#page-6-1) If edge\_type is set to NONE, the edgecapture register does not exist.

A write operation to the edgecapture register clears all bits in the data register.

## **Software Data Structure**

```
{
   int np_piodata; // read/write, up to 32 bits
   int np_piodirection; // write/readable, up to 32 bits,
                            // 1->output bit
   int np_piointerruptmask; // write/readable, up to 32 bits,
                            // 1->enable interrupt
   int np_pioedgecapture; // read, up to 32 bits,
                            // cleared by any write
} np_pio;
```
#### <span id="page-3-1"></span>*Figure 4. Example: Direct access to PIO*

```
void TurnOnLEDs(void)
{
 // the reference design has a PIO named na_led_pio
 // that controls two LEDs on the development board
   na_led_pio->np_piodirection = 3; // Set direction: output
   na_led_pio->np_piodata = 0; // both LEDs off
  nr_delay(1000); // wait 1 second
   na_led_pio->np_piodata = 1; // turn on first led
  nr delay(1000); // wait 1 second
   na_led_pio->np_piodata = 3; // both LEDs on
}
```
## **Software Subroutine**

The nr\_pio\_showhex subroutine is available in the Nios library (**lib** folder in the custom SDK) when one or more PIO peripherals are present in the Nios system. This function is declared in the include file **nios.h**.

## **nr\_pio\_showhex**

This subroutine assumes a 16-bit wide PIO named na\_seven\_seg\_pio is attached to a two-digit seven-segment display, in which segments are illuminated when the corresponding bits are set to 0. PIO bits are assigned to the seven-segment display elements as shown in [Figure 5:](#page-4-0)

#### <span id="page-4-0"></span>*Figure 5. Dual Seven-Segment Display*

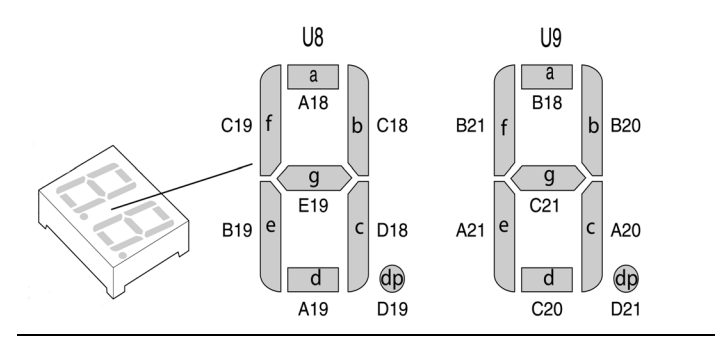

#### *Syntax*

void nr\_pio\_showhex(int value);

#### *Parameter*

The value parameter indicates the data to be sent to the seven-segment display.

#### *Example*

```
#include "nios.h"
void main(void)
{
     int c;
     printf("Please enter a character:\n");
    while((c = nr\_uart\_rxchar(0)) == -1); // wait for valid input
    nr_pio_showhex(c);
     printf("Your character is:\t%c, in hex:0x%2x\m", c, c);
}
```
## **PTF Assignments**

[Table 2](#page-5-1) lists the PIO's PTF parameters. Detailed descriptions follow the table.

<span id="page-5-1"></span>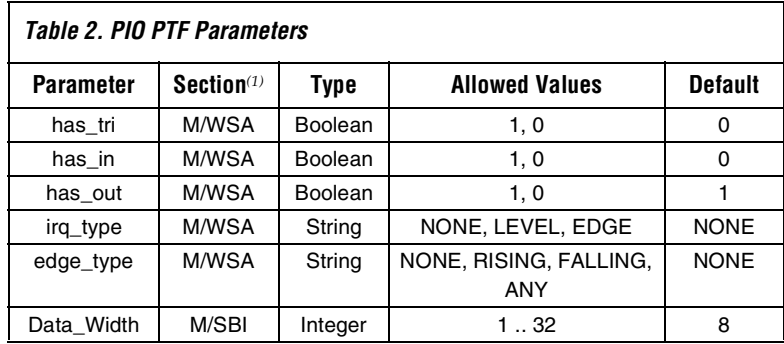

#### *Note*

(1) The Section column describes the parameter's location in the PTF: M/WSA = MODULE/WIZARD\_SCRIPT\_ARGUMENTS M/SBI = MODULE/SYSTEM\_BUILDER\_INFO

### <span id="page-5-0"></span>**has\_tri**

When has\_tri is set to 1, the PIO has combined bidirectional input/output ports instead of separate input ports and separate output ports.

### **has\_in**

When has\_in is set to 1, the specified number of separate input signals are available.

### **has\_out**

When has\_out is set to 1, the specified number of separate output signals are available.

 $\Box$  has in and has out can both be set to 1 at the same time to allow for separate input and output signals. For example, if Data\_Width =  $4$ , has\_in =  $1$ , and has\_out =  $1$ , a peripheral with eight I/O ports is created: four dedicated input and four dedicated output.

> If has\_tri is set to 1, both the has\_in and has\_out values are ignored.

## <span id="page-6-0"></span>**irq\_type**

The irq\_type assignment specifies when an interrupt request is generated. The irq\_type values are shown in [Table 3:](#page-6-2)

<span id="page-6-2"></span>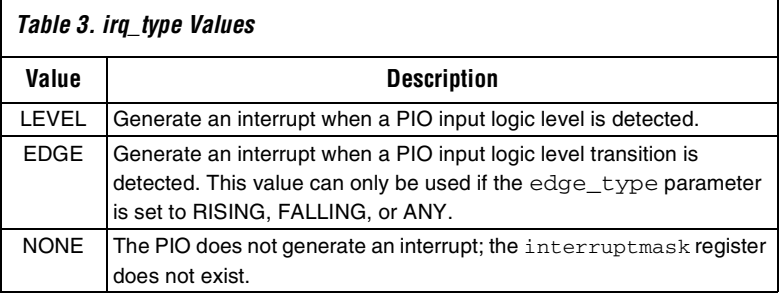

When irq\_type is set to LEVEL or EDGE, the PIO includes both an IRQ pin to the system and the internal interruptmask register.

## <span id="page-6-1"></span>**edge\_type**

The edge\_type assignment specifies the transition type to be detected in the edgecapture register during an input to the PIO (see ["edgecapture](#page-3-0)  [Register" on page 4](#page-3-0)). The allowed edge\_type values are shown in [Table 4](#page-3-1):

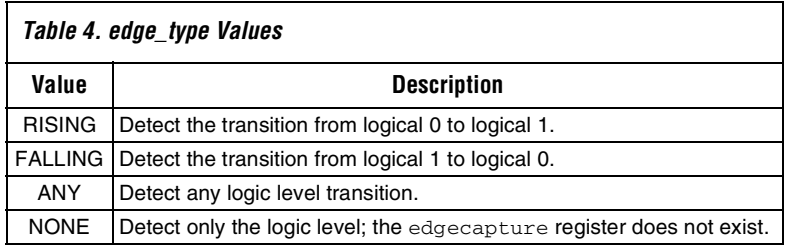

## **Data\_Width**

The Data\_Width assignment specifies the number of bits in the PIO register. If the has\_tri parameter is set to 0, the Data\_Width assignment allows between 1 and 32 input ports and between 1 and 32 output ports. If has\_tri is set to 1, the Data\_Width assignment allows a bidirectional interface.

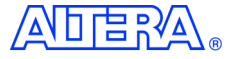

101 Innovation Drive San Jose, CA 95134 (408) 544-7000 http://www.altera.com Applications Hotline: (800) 800-EPLD Literature Services: lit\_req@altera.com

Copyright © 2003 Altera Corporation. All rights reserved. Altera, The Programmable Solutions Company, the stylized Altera logo, specific device designations, and all other words and logos that are identified as trademarks and/or service marks are, unless noted otherwise, the trademarks and service marks of Altera Corporation in the U.S. and other countries. All other product or service names are the property of their respective holders. Altera products are protected under numerous U.S. and foreign patents and pending

applications, mask work rights, and copyrights. Altera warrants performance of its semiconductor products to current specifications in accordance with Altera's standard warranty, but reserves the right to make changes to any products and services at any time without notice. Altera assumes no responsibility or liability arising out of the application or use of any information, product, or service described herein except as expressly agreed to in writing by Altera Corporation. Altera customers are advised to obtain the latest version of device specifications before relying on any published information and before placing orders for products or services.

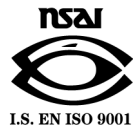

**8 Altera Corporation**